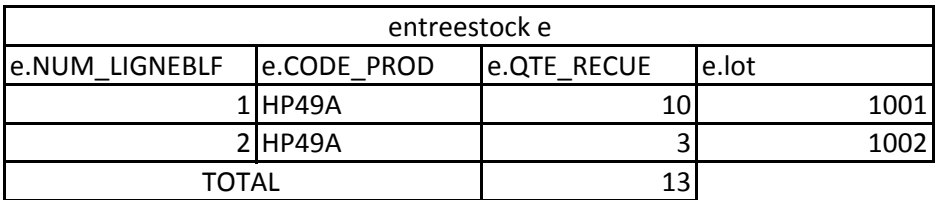

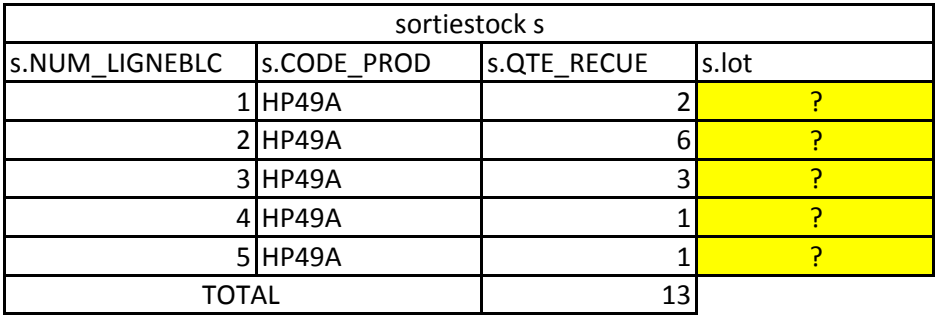

La requete qu'il me faut doit me retourner à partir de entreestock le lot 1001 ou 1002 à chaque sortie de stock de l'article hp49A en respectant les quantités sur e.QTE\_RECUE